## $3-38/14 + 6538$

ø  $\bullet$ 

4M3 PCD25.4

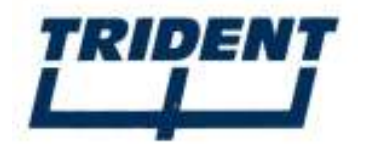

 $3 - 38/14**$ 

|                        |       | 12    | 24    |  |
|------------------------|-------|-------|-------|--|
| Voltage                | v     | 12    | 14    |  |
| Power Output           | w     | 13.9  | 13.2  |  |
| Rated Torque           | mNm   | 24.5  | 24.5  |  |
| <b>Rated Speed</b>     | r/min | 5,400 | 5,150 |  |
| <b>Rated Current</b>   | mA    | 1,660 | 850   |  |
| No load Speed          | r/min | 6,600 | 6,300 |  |
| No load Current        | mA    | 205   | 110   |  |
| <b>Starting Torque</b> | mNm   | 137   | 134   |  |
| <b>Torque Constant</b> | mNm/A | 16.9  | 33.1  |  |

GS38.\*\*\*\*

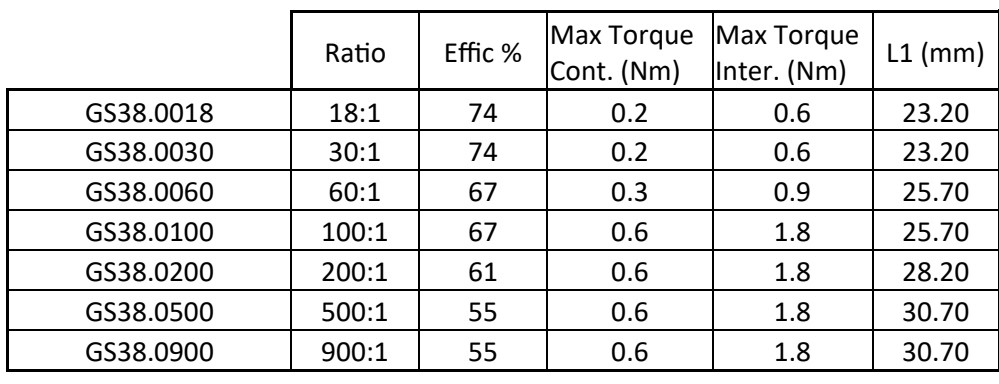

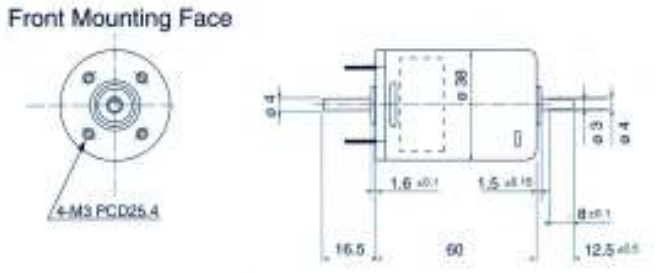

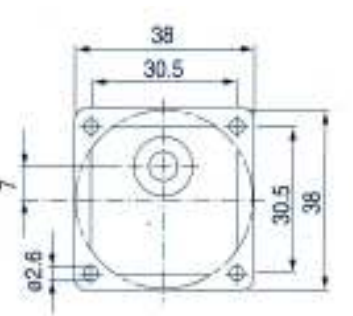

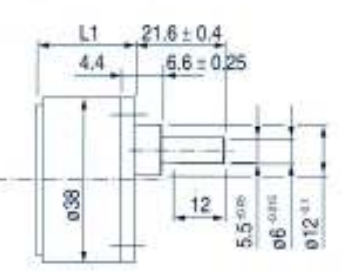

 $3-38/14** + 6538.****$ 

|                          | Rated<br>Torque | Ratio | Efficiency | Approx<br><b>Torque Nm</b> | 12v RPM | 24v RPM |
|--------------------------|-----------------|-------|------------|----------------------------|---------|---------|
| 3-38/14** + GS38.0018    | 24.5            | 18    | 0.74       | 0.33                       | 300.00  | 286.11  |
| $3-38/14** + G$ S38.0030 | 24.5            | 30    | 0.74       | 0.54                       | 180.00  | 171.67  |
| $3-38/14** + G$ S38.0060 | 24.5            | 60    | 0.67       | 0.98                       | 90.00   | 85.83   |
| $3-38/14** + GSS8.0100$  | 24.5            | 100   | 0.67       | 1.64                       | 54.00   | 51.50   |
| $3-38/14** + G$ S38.0200 | 24.5            | 200   | 0.61       | 2.99                       | 27.00   | 25.75   |
| $3-38/14** + G$ S38.0500 | 24.5            | 500   | 0.55       | 6.74                       | 10.80   | 10.30   |
| 3-38/14** + GS38.0900    | 24.5            | 900   | 0.55       | 12.13                      | 6.00    | 5.72    |

Trident Engineering Limited, Frederick House, 498 Reading Road, Unit 2, Winnersh, Berkshire, RG41 5EX

Tel: 0118 978 6444 Email: sales@tridenteng.co.uk Website: www.tridenteng.co.uk